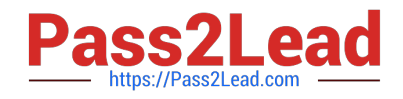

# **ACMA\_6.1Q&As**

Aruba Certified Mobility Associate 6.1

# **Pass HP ACMA\_6.1 Exam with 100% Guarantee**

Free Download Real Questions & Answers **PDF** and **VCE** file from:

**https://www.pass2lead.com/acma\_6-1.html**

100% Passing Guarantee 100% Money Back Assurance

Following Questions and Answers are all new published by HP Official Exam Center

**C** Instant Download After Purchase

**83 100% Money Back Guarantee** 

- 365 Days Free Update
- 800,000+ Satisfied Customers  $\epsilon$  of

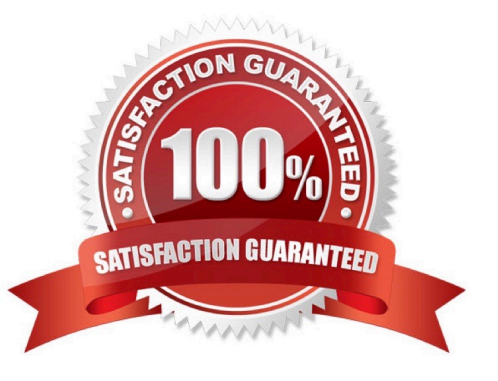

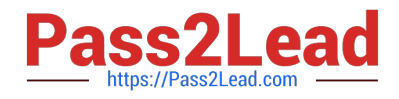

## **QUESTION 1**

When looking at clients in the `Monitoring Clients\\' section of the Controller, which of the following information is NOT visible?

A. Role

- B. MAC address
- C. Output power of client radio
- D. Method of authentication
- E. Age

Correct Answer: C

#### **QUESTION 2**

What is NOT a basic configuration in the startup wizard when configuring a WLAN?

A. SSID

- B. VLAN
- C. Radio Type
- D. Antenna Type
- E. Firewall Role
- Correct Answer: D

#### **QUESTION 3**

How many roles should be created on a controller?

- A. One per authentication type
- B. As many as necessary
- C. The same number as firewall policies
- D. One less than the number of firewall policies
- E. The same number as SSIDs

Correct Answer: B

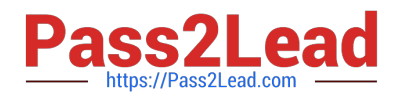

## **QUESTION 4**

What are the four views available in Visual RF Plan (Select four)?

- A. User VIew
- B. Controller View
- C. Access Point View
- D. Floor Plan View
- E. Network, Campus and Building View

Correct Answer: ACDE

#### **QUESTION 5**

What does SET ORIENTATION option do in the Visual RF Plan edit tool?

- A. Set the horizontal plane on each floor
- B. Give the option to resize a floor
- C. Sets the North/South orientation of the building
- D. Sets the proper vertical floor plan alignment
- E. Allows the planner to set the directional antenna orientation

Correct Answer: D

[Latest ACMA\\_6.1 Dumps](https://www.pass2lead.com/acma_6-1.html) [ACMA\\_6.1 PDF Dumps](https://www.pass2lead.com/acma_6-1.html) [ACMA\\_6.1 Practice Test](https://www.pass2lead.com/acma_6-1.html)